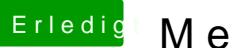

## **Erledigt Mein erster Hackintosh**

Beitrag von MaGs vom 19. April 2019, 13:02

Ebenfalls kein Output per HDMI